## $SH$  ARTNOMA  $N_2$ -(Joriy ta'mirlash)

# « $15 \times$  May 2022 yil

#### Kitob tumani.

Keyingi o'rinlarda "Buyurtmachi" deb yuritilgan Kitob tumani Tibbiyot birlashmasi boshlig'i Sh. Gapparov bir tomondan va Nizom asosida ish yurituvchi va keyingi o'rinlarda "Bosh pudratchi" deb vuritiladigan Kitob tumani "Elegant Nur MITQ" MCHJ nomidan rahbar M.Gapparov ikkinchi tomondan mazkur shartnomani quyidagi mazmunda tuzdilar

### 1. SHARTNOMA MAZMUNI.

1.1. "Bosh pudratchi" mazkur shartnoma shartlariga koʻra "Buyurtmachi" balansida boʻlgan Tibbiyot birlashmasini loyiha-smeta hujjatlari asosida joriy ta'mirlash ishlarini bajarib berishni o'z zimmasiga oladi.

1.2. "Buyurtmachi" esa "Bosh pudratchi" ga qurilish ishlarini bajarish uchun zarur boʻlgan sharoitlarni, tegishli loviha hujjatlari bilan ta'minlash, bajarilgan joriy ta'mirlash ishlarini tegishli tartibda qabul qilib, to'lov ishlarini amalga oshirish majburiyatlarni o'z zimmasiga oladi.

1.3. Obyektda joriy ta'mirlash ishlarini bajarish muddati "2022-yildan "31"-dekabr 2022-yilgacha.

# 2. SHARTNOMA BAHOSI.

2.1. Mazkur shartnoma boʻyicha "Bosh pudratchi" tomonidan bajariladigan ishlar qiymati barcha soliglar, yigʻimlar va ajratmalarni oʻz ichiga olgan holda 857630810 (Sakkiz yuz ellik yetti million olti yuz o'ttiz ming sakkiz yuz o'n) so'm.

2.2. Qurilish bahosi va muddati mazkur shartnomada nazarda tutilishi mumkin boʻlgan qurilish hajmining oshishi yoki kamayishini joriy ta'mirlash ishlari bajarilgunga qadar hukumat qaroriga ko'ra giymatliklar oʻzgartirilganligini fors-major holatlarini istisno etgan holda qat'iy sanaladi.

2.3. Tegishli asoslar mavjud boʻlgan taqdirdagina shartnoma bahosiga oid oʻzgartirishlar shartnomaga qo'shimcha bitim bilan rasmiylashtiriladi.

#### 3. SHARTNOMA BO'YICHA TOMONLARNING HUQUO MAJBURIYATLARI.

"Bosh pudratchi":

3.1. "Bosh pudratchi"ning huquqlari:

3.1.1.Bajarilgan ish uchun oldindan avans xaq to'lanishini va ishni bajarib topshirgandan so'ng to'la hajmda hisob kitob qilinishini talab qilish;

3.1.2. Bajarib berilgan ishni qabul qilib olish asossiz ravishda rad etilishi natijasida yetkazilgan zarar qoplanishini talab qilish;

3.1.3. «Pudratchi»ning shartnomada ko'rsatilganidan boshqa huquqlari

3.2.1. Barcha joriy ta'mirlash ishlarini mazkur shartnomaga ilova qilingan loyiha hujjatlarida ko'rsatilgan hajmda va belgilangan muddatda o'zining kuchlarini yoki jalb qilingan uchinchi shaxslar yordamida bajarish hamda shartnoma shartlariga koʻra "Buyurtmachi"ga topshirish.

3.2.2 O'zi jalb qilgan uchinchi shaxslar tomonidan bajarilgan joriy ta'mirlash ishlari sifatiga, muddati uchun javobgar bo'lish.

3.2.3. "Buyurtmachi"ni o'zi bilan uchinchi (Sub pudratchi) shaxslar o'rtasida tuzilayotgan shartnoma haqida xabardor qilish.

3.2.4 "Buyurtmachi" yetkazib bergan va o'z kuchi mablag'i evaziga tashib keltirilgan qurilish materiallari va konstuktiyalarini ularga zarar yetmagan holda saqlash.

3.2.5. Joriy ta'mirlash ishlari bajarilayotgan obyektda ekalogiya va tozalikka rioya etgan holda texnika va yongʻin xavfsizligi tadbirlarini ta'minlash.

3.2.6. O'zi tomonidan keltirilgan qurilish materiallarining loyihada nazarda tutilgan talablarga (standart va x.k) javob berishini ta'minlash.

"Buyurtmachi":

3.3.1. Kalendar ish rejasida belgilangan tartibda lekin shartnoma imzolangan kundan e'tiboran 5 kun muddat ichida obyekt maydoni va loyiha hujjatlarini "Bosh pudratchi" ga topshirish.

3.3.2 Shartnomada nazarda tutilgan miqdorda va muddatda bajarilgan joriy ta'mirlash ishlari uchun "Bosh pudratchi" ga haq to'lash.

3.3.3 "Bosh pudratchi"ning yozma talab, iltimos to'lov va e'tirozlari 5 kunlik muddat ichida o'rganilib chiqib munosabat bildirish.

3.3.4 Kalendar ish rejasi asosida bajarilgan ishlarni tegishli tartibda qabul qilib olish.

3.4. «Buyurtmachi»ning huquqlari:

3.4.1. «Pudratchi»dan bajarilgan ishlar davlat standartlari va boshqa me'yoriy xujjatlar asosida bajarilishini talab qilish;

3.4.2. «Pudratchi» tomonidan bajarilgan ishlarda aniqlangan kamchiliklarni bepul bartaraf etilishi yoki kamchiliklar boshqa shaxs tomonidan to'g'rilanishi xarajatlarini qoplanishini talab qilish;

3.4.3. O'zi tomonidan «Pudratchi»ga berilgan materiallar va boshqa ashyolar qaytarilishini talab qilish;

3.4.4. Buyurtmachining shartnomada ko'rsatilganidan boshqa huquqlari

Кўриб чиқган юрист: ASHUROV NURIDDIN NURALIZODA. Хужжат рақами: T16225028337

# **4. TO'LOV VA HISOB-KITOBLAR**

4.1. Ushbu shartnoma bo'yicha to'lov O'zbekiston Respublikasi Vazirlar Mahkamasining 2021-yil 16martdagi Ng-139-sonli Oaroriga asosan byudjet tashkilotlarini tovar (ish.xizmat) yetkazib beruvchilar bilan tuzilgan shartnomalari majburiy tarzda G'aznachilik bo'linmasidan ro'yxatdan o'tkazilgandan so'ng bajariladigan ishlar bo'yicha 30 kun ichida oldindan 30% to'lov (257289243 so'm) amalga oshiriladi va qolgan 70% to'lovi (600341567 so'm) taqdim etilgan hisob-fakturalarga asosan amalga oshiriladi.

4.2. Bajarilgan ishlarda aniqlangan kamchiliklar bartaraf etilmagunga qadar to'lov ishlari kechiktirilishi mumkin.

# 5. ISHLARNI OLIB BORISH VA KAFOLAT MUDDATI.

5.1. "Buyurtmachi" qurilish obyektiga o'z vakili "Texnik nazoratchi" tayinlaydi. U "Buyurtmachi" nomidan ishlarning haimi ya sifati, materiallari hamda boshqa ashyolarni shartnoma shartlari ya loyiha hujjatlari talablariga mosligini tekshirib, bajarilgan ishlar dalolatnomasini rasmiylashtiradi.

5.2. Ourilish maydonida bajarilgan Joriy ta'mirlash ishlarini loyiha hujjatlari va qurilish qonun qoidalari talablariga javob berish uchun "Bosh pudratchi" ma'sul sanaladi.

5.3. Obyekt va unga kiradigan muhandislik tizimlarini qurilish materiallari, jihozlaridan foydalanish va ishlarini kafolatlik muddati tomonlar qurilishi tugallangan obyektni qabul qilib olish toʻgʻrisidagi dalolatnomani imzolagandan so'ng 12 oy obyektning kafolatli muddati 24 oy deb belgilanadi.

5.4. Sifatsiz bajarilgan ishlarni qayta tiklash uchun sarf qilingan qo'shimcha harajatlar shartnoma qiymatidan tashqari bo'lib, aybdor hisobidan qoplanadi.

5.5. Sifatsiz va kamchilik bilan bajarilgan ish aniqlanganligi xususidagi dalolatnoma bilan tomonlar kelisha olmasalar, ekspertiza tayinlanadi yoxud sud tartibi hal qilinadi.

# 6. QURILISHNI KONSERVATSIYALASH VA FORS-MAJOR HOLATI.

6.1. Qurilishni konservatsiyalashda taraflar majburiyatlarining ijro muddatini bartaraf etib bo'lmaydigan vaziyat (fors-major) 1 oydan ortiq davom etadigan bo'lsa, qurilishni noma'lum muddatga to'xtatish (konservatsiyalash) uchun chora-tadbirlarni ko'rishni muxokama etadilar. Bir to'xtamga kelinmasa, 2 oy mobaynida taraflar shartnomani bekor qilishni talab qilishga haqlidirlar.

6.2. Ushbu shartnoma bo'yicha majburiyatlarni to'liq yoki qisman bajarilmasligi tabiat hodisalari va boshqa yengib bo'lmaydigan kuch holatlari natijasida kelib chiqsa va bu holatlar shartnoma shartlarini bajarilishiga bevosita ta'sir etsa tomonlarning javobgarlikdan ozod etilishi Qonun hujjatlarida belgilangan tartibda ko'rib chiqiladi.

6.3. Qurilish obyektga to'laligicha konservatsiya qilish haqidagi qaror qilingan kunga qadar bajarilgan ishlar haqi to'liq to'lanadi.

# 7. SHARTNOMANI O'ZGARTIRISH VA BEKOR QILISH TARTIBI.

7.1. "Buyurtmachi" "Bosh pudratchi"ning aybi bilan qurilish grafik rejasi va loyiha shartlarida koʻrsatilgan ishlarning bajarilishi bir oydan ortiq vaqtda toʻxtatilganda, ish sifati buzilganda, "Bosh pudratchi" yuridik shaxs sifati qonunda belgilangan tartiblarda aniqlanganda, aniqlangan kamchiliklarni bartaraf etishdan asossiz bosh tortganda qonun hujjatlariga muvofiq boshqa asoslar boʻyicha shartnomaning bekor qilinishini talab qilish huquqiga ega.

7.2. "Buyurtmachi" "Bosh pudratchi" tomonidan asossiz ravishda 1 oydan ortiq vaqt mobaynida Qurilish ishlari to'xtatilib qo'yilganda, moliyalashtirishni to'xtatib qo'yish huquqiga egadir.

7.3. Shartnomani bekor qilish haqidagi talablar taraflar bir-birini yozma ravishda xabardor qilingan holda 1 oylik muddat ichida ko'rib chiqilib, hal qilinadi. Shartnomani asossiz bir tomonlama bekor qilinishiga yoʻl qoʻyilmaydi.

7.4. Shartnoma bekor qilinganda aybdor tomon ikkinchi tomonga yetkazilgan zarar va boy berilgan foydani to'laydi.

7.5. Shartnomaga qo'shimcha va o'zgartirishlar kiritish ikkala tomonni roziligiga asosan yozma ravishda amalga oshiriladi.

# 8. TOMONLARNING MULKIY JAVOBGARLIGI.

8.1. "Buyurtmachi" "Bosh pudratchi" ga majburiyatning bajarilmagan qismi uchun o'tkazib yuborilgan har bir kun uchun 0,4% miqdorida penya toʻlaydi. Penya bajarilmagan majburiyatning 50 % idan oshmasligi lozim.

8.2. Shartnomaga muvofiq bajarilgan ishlar hajmini tasdiqlashdan asossiz bosh tortganligi uchun "Buyurtmachi" "Bosh pudratchi"ga o'zini tasdiqlashni rad etgan so'mmaning 5 % miqdorida jarima to'laydi.

8.3. "Bosh pudratchi" "Buyurtmachi"ga o'z majburiyatlarini bajarmagan qismini har bir kechiktirilgan kun uchun 0,5 % miqdorida peniya to'laydi. Penya bajarilmagan majburiyatining 50 %idan oshmasligi lozim.

8.4. "Bosh pudratchi" tomonidan bajarilgan ishlar sifati shartnomada va loyihada belgilangan va boshqa qonun talablariga javob bermasa, sifatsiz bajarilgan ish hajmi qiymatining 10 % miqdorida "Buyurtmachi" ga jarima to'laydi.

8.5. "Buyurtmachi"dan olingan foydalanilmagan qurilish materiallari ya boshqa ashyolar bir oylik muddat ichida qaytarilmasa, qaytarilmagan mulkning 10% miqdorida jarima qo'llanishiga sabab bo'ladi.

# 9. ALOHIDA QOIDALAR.

9.1. "Bosh pudratchi" o'z kuchi mablag'i bilan olib kelgan qurilish materiallari va boshqa ashyolarning shartnoma va hamda loyiha talablariga mos kelishi haqida sertifikat texnik pasportlari bo'lishini ta'minlashi shart.

9.2. Qurilish materiallari va boshqa ashyolar "Bosh pudratchi" tomonidan markazlashtirilgan omborlar orqali "Bosh pudratchi" ning yozma ogohlantirish (trebovaniye) orqali beriladi.

9.3. Joriy ta'mirlash ishlarini bajarish uchun zarur bo'lgan transport vositalari maxsus transportlar "Yordamchi pudratchi" ixtiyorida bo'lmasa, "Bosh pudratchi" tomonidan markazlashtirilgan usulda ta'minlanadi.

9.4. Qurilish materiallari va boshqa ashyolardan hamda transport vositalaridan foydalanganlik uchun hisob-kitob qilish shartnoma doirasida amalga oshiriladi.

9.5. Shartnoma loyiha hamda qonun talablariga javob bermaydigan material va uskunalardan foydalanish ta'qiqlanadi.

## **10. KORRUPSIYAGA QARSHI SHARTLAR**

10.1. Tomonlar:

- Tomonlar, ularning affilangan (o'zaro bog'langan) shaxslari va xodimlari, ushbu Shartnoma bo'yicha o'z majburiyatlarini bajarishlari davomida korrupsiyaga qarshi kurashish sohasidagi O'zbekiston Respublikasining amaldagi qonun hujjatlari talablarining buzilishiga olib keladigan va/yoki korrupsiya xarakteriga ega bo'lgan, shu jumladan (ammo bu bilan cheklanmay) pora berish yoki berishni va'da qilish, ta'magirlik, pora olishga bevosita yoki bilvosita rozi bo'lish xatti-harakatlari/harakatsizliklarini sodir etmaydilar. - Tomonlar, ularning affilangan (o'zaro bog'langan) shaxslari va xodimlari boshqa Tomonning xodimlari yoki vakolatlangan vakillarini qandaydir tarzda rag'batlantirishdan, shu jumladan pul summalari, sovg'alarni taqdim etish, ularning manziliga xizmatlarni beg'araz ko'rsatish yoki bu xodim yoki rag'batlantiruvchi Tomon foydasiga qandaydir xattivakolatlangan vakil tomonidan uni harakatlarni/harakatsizliklar bajarilishini ta'minlashga qaratilgan ishlarni bajarishdan voz kechadilar deb ma'lum qiladilar.

10.1.1. Tomonlarda ushbu Shartnomaning 10.1.-bandidagi talablarni buzish sodir etilganligi yoki sodir etilishi mumkinligi toʻgʻrisidagi shubhalar yuzaga kelgan holda, tegishli Tomon bu haqda ikkinchi Tomonni xabardor qilish, korrupsiya bilan kurashish sohasidagi O'zbekiston Respublikasi qonun hujjatlarining normalari buzilganligi faktining rad etib boʻlmaydigan dalillari mavjud boʻlgan holda esa – amaldagi qonun hujjatlarida belgilangan tartibda vakolatlangan organlarni ham xabardor qilish majburiyatini oʻz zimmasiga oladi.

#### 11. SHARTNOMANING AMAL QILISH MUDDATI.

11.1. Shartnomani amal qilish muddati shartnoma ikki tomon o'rtasida imzolanib, G'aznachilik bo'linmasi tomonidan ro'yxatga olingan kundan boshlab yuridik kuchga ega bo'ladi va 31-dekabr 2022yilgacha amal qiladi.

# 12. TOMONLARNING YURIDIK MANZILLARI VA REKVIZITLARI.

"Pudratchi" Kitob tumani "Elegant MITQ Nur" MCHJ Manzili: Kitob tumani тел\факс: 901887170 X\p: 20208000704773100001 Bank nomi, Mikrokredit bank Kitob tumani MFO: 00177 OKED. **INN: 30115947** Rahbar: M.G'afforov

#### "Buyurtmachi"

Rahbar:

Kitob tumani Tibbiyot birlashmasi Katta yul -123 uy, INN: 200693709 Shxr: 401722860102327073101054002 Markaziy bank BBXKKM, MFO-00014 O'zbekiston Respublikasi Moliya Vazirligi Gaznachiligi INN:201122919 x/r-23402000300100001010

**DOOQQQQQQ** Sh.X.Gapparov

J.GOV.UZ тизими орқали ЭРИ билан тасдиқланган, Хужжат коди: Tl6225028337

# YURIDIK AHAMIYATGA EGA HUJJATLARNING QONUN HUJJATLARIGA MUVOFIQLIGI TO'G'RISIDA HUQUQIY XULOSA

1. Loyihaning turi. Shartnoma

2. Loyihaning nomi. Joriy ta'mirlash

Kitob tuman tibbiyot birlashmasi va Kitob tumani "Elegant Nur MITQ" MCHJ o'rtasida tuziladigan umumiy qiymati 857630810 (Sakkiz yuz ellik yetti million olti yuz o'ttiz ming sakkiz yuz o'n) so'mlik Tibbiyot birlashmasini loyihasmeta hujjatlari asosida joriy ta'mirlash ishlarini bajarib berish to'g'risidagi shartnoma loyihasi

3. Loyiha ishlab chiquvchisi va kiritilgan sana haqidagi ma'lumot:

Kitob tuman tibbiyot birlashmasi tomonidan, markazga 23-may 2022-yilda kiritilgan.

Loyiha amaldagi (Fuqarolik kodeksi va "Xo'jalik yurituvchi subyektlar faoliyatining shartnomaviy-huquqiy bazasi to'g'risida"gi) qonun hujjatlariga muvofiq ishlab chiqilgan va uni qabul qilish maqsadga muvofiq.

# Markaz bosh yuriskonsulti

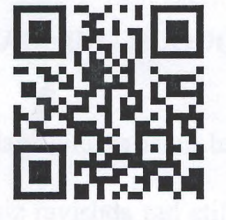

N.Ashurov

2022-yil 24-may

# Протокол закупочной комиссии по конкурсу лот № 84318 на приобретение Китоб тумани тиббиёт бирлашмасида жорий таъмирлаш ишларини бажариш

Способ проведения электронный

Дата 18.05.2022

Время рассмотрения 18.05.2022 13:28

Конкурсная комиссия Китоб туман Тиббиёт бирлашмаси, (Далее – Комиссия) в составе:

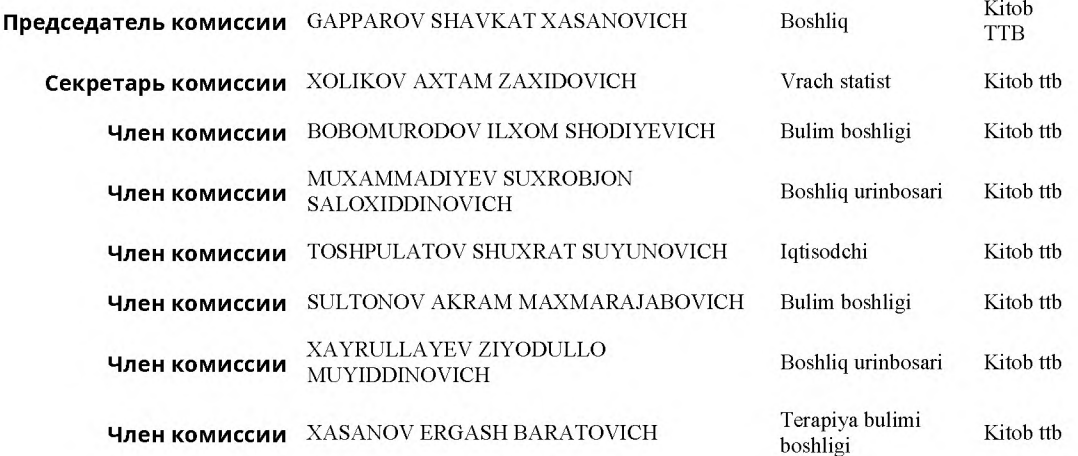

Рассмотрев поступивших предложений со стороны участников по опубликованному объявлению на специальном информационном портале от 18.05.2022 года № лота 84318. Метод оценки предложений - Метод наименьшей цены

Мин. балл: 95

Предмет закупки:

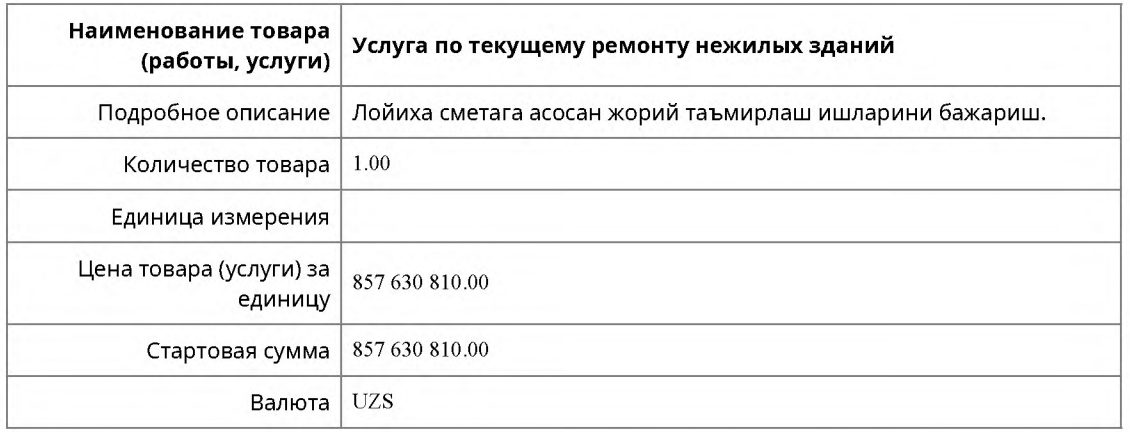

По итогам рассмотрения поступивших предложений по технической части участникам присвоены следующие баллы:

Критерий №1 Shartnomani bajarish uchun zarur texnikaviy, moliyaviy, moddiy, kadrlar resurslarining hamda boshqa resurslarning mavjudligi

Тип: Числовое значение

Описание: Shartnomani bajarish uchun zarur texnikaviy, moliyaviy, moddiy, kadrlar resurslarining hamda boshqa resurslarning mavjudligi

Обязательность: Критично

Требование заказчика: Не менее: 95 Шт

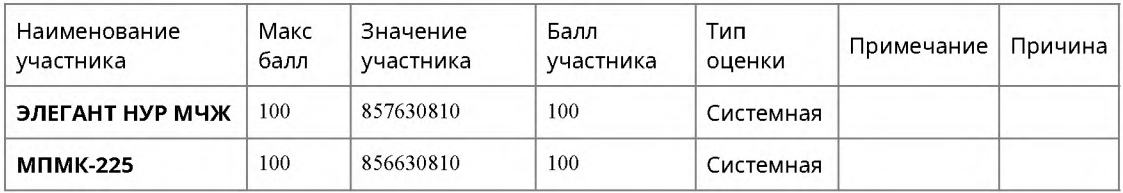

Критерий №2 Лойиха сметага асосан жорий таъмирлаш ишларини сифатли ва уз мудатларда бажариб бериш

Тип: Текстовое значение

Описание: Лойиха сметага асосан жорий таъмирлаш ишларини сифатли ва уз мудатларда бажариб бериш

Обязательность: Критично

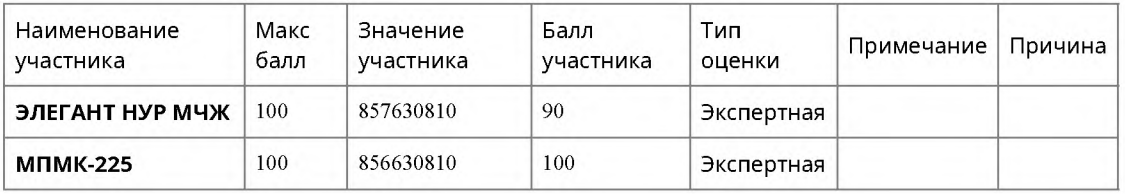

Критерий №3 Korxonaning bir yillik kassa aylanmasi (kassa oborot), ishchilar soni, soliqlar va yig'imlarni to'lash bo'yicha qarzdorlikning mavjud emasligi , oʻziga nisbatan joriy etilgan bankrotlik tartib-taomillarining mavjud emasligi va insofsiz ijrochilarning yagona reyestrida qayd etilmaganligi

Тип: Бинарное значение

Описание: Korxonaning bir yillik kassa aylanmasi (kassa oborot), ishchilar soni, soliqlar va yig'imlarni to'lash bo'yicha qarzdorlikning mavjud emasligi , oʻziga nisbatan joriy etilgan bankrotlik tartib-taomillarining mavjud emasligi va insofsiz ijrochilarning yagona reyestrida qayd etilmaganligi

#### Обязательность: Критично

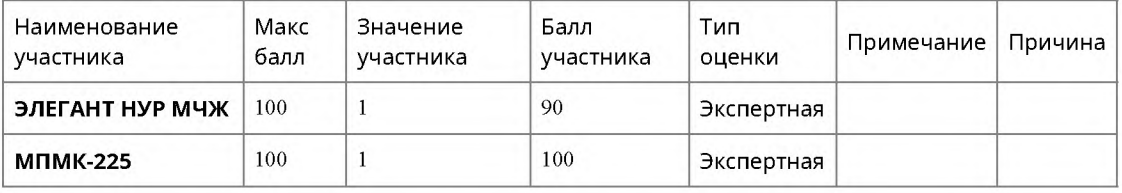

#### Оценка участников финансовой части составила:

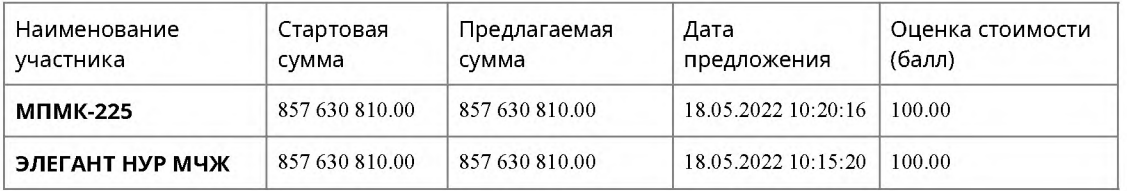

#### Итоговая оценка участников включая финансовой части составила:

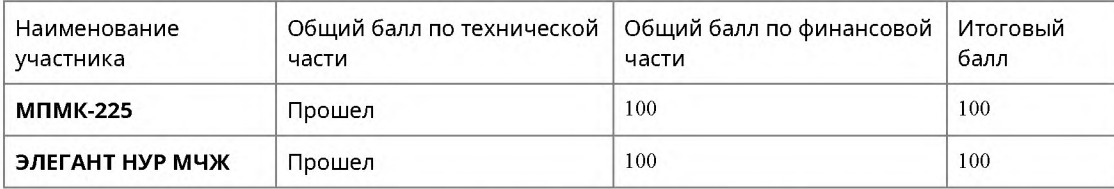

Закупочная комиссия по конкурсу лот № 84318 от 18.05.2022 года на приобретение Китоб тумани тиббиёт бирлашмасида жорий таъмирлаш ишларини бажариш определила победителем:

# и резервный исполнитель: МПМК-225 (200694445)

# Проголосовали

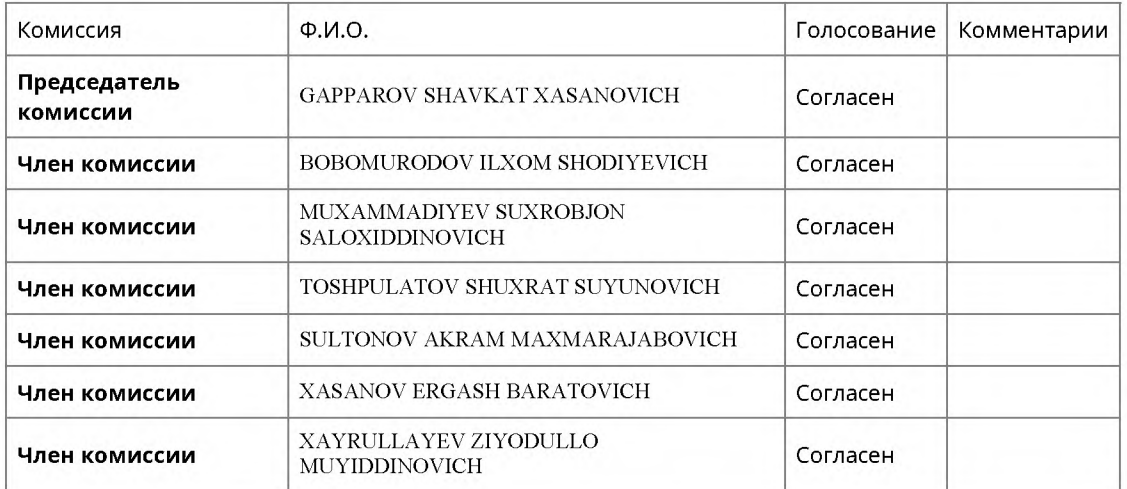

Протокол закупочной комиссии подписан посредством ЭЦП